## Adobe Photoshop 2021 (Version 22.3) Download free With Serial Key Product Key Full [32|64bit] 2023

Installing Adobe Photoshop is relatively easy and can be done in a few simple steps. First, go to Adobe's website and select the version of Photoshop that you want to install. Once you have the download, open the file and follow the on-screen instructions. Once the installation is complete, you need to crack Adobe Photoshop. To do this, you need to download a crack for the version of Photoshop that you want to use. Once you have the crack, open the file and follow the instructions to apply the crack. After the crack is applied, you can start using Adobe Photoshop. Be sure to back up your files since cracking software can be risky. With these simple steps, you can install and crack Adobe Photoshop.

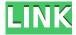

I decided to check out the new Adobe AI Engine for large files, multi-page documents and for batches of images. I was pretty impressed at how a decent-sized list of web links and links to relevant search terms to use appeared in the bottom of panels within the AI Engine. Of course, there's not much choice when it comes to adding and removing tabs in the UI, but this feature does have its place in the Photoshop UI, at least. Also, users can now choose not to have the Adobe Media Encoder or Adobe Print Engine automatically open when a file is opened. The Archive feature also now includes Time Machine, making it easy to back up your files simply by connecting your hard drive or network. You can even split and merge version-control metadata within your archives. Again, this seems like a feature that customers would want to see, although perhaps only if they can avoid the tool failing to open the necessary files. Unfortunately, with the AI Feature application now finding a few of the most advanced features available in Photoshop CS6 (one of which is probably already mentioned in the section above), it may be a good idea to keep CS6 active, even if the CS8 features continue to be under development. All we need to do now is wait for CS7 to finish developing too. Another welcome feature is that documents can now be left in an editable state, and all future changes can be made in Photoshop. The text is still editable, though, so any time you make tweaks to the document, you can go back to the original code and make sure no text got messed up.

## Adobe Photoshop 2021 (Version 22.3) Download free Serial Number Serial Key {{ Hot! }} 2022

When I'm looking to start working on a new project or for a different photo, the first thing I will do is open Adobe Photoshop and start playing with different tools. This article will outline the best Photoshop tips that I have collected over the years, all of which can be utilized when starting a new

project. The web version of Photoshop allows access to only some of the features that are made available in the Android and iOS versions of Photoshop. In many cases, features are not available for the web version because they would not be accessible to users who do not have access to the cloud canvas service on their device. It is highly advised that you have a solid connection to your internet wherever you are. I'm not sure what your opinion is on wifi, but most of us are used to being tethered to a wifi hotspot in order to access the internet. If you don't have a wifi connection, take it. Most of us have used wifi to browse the internet in a coffee shop, airport, or at home before. What do you think you'll do with that camera app or iPhoto now when you're far from wifi? I'm guessing it will be a hassle, and that's the last thing you need. If you don't have a cable connection, don't worry. The app will still work, and if you have a phone with LTE, you're probably covered. If you still don't have a data plan, just note that for later or save the post on your computer for later to download it later. There is an option to download your photos in the Settings menu, along with Wi-Fi and Data usage. e3d0a04c9c

## Adobe Photoshop 2021 (Version 22.3) Download free Activation Code With Full Keygen 2022

Adobe is committed to creating great experiences for online photo and video editing. Adobe Edge Inspect provides a simple and effective way to preview the results of your photo and video editing projects before publishing to a web or mobile device. It supports image and video editing and boasts capabilities comparable to the desktop version of Photoshop. With Edge Inspect 2017, you can preview your final editing results in the browser, as you edit the image or video. With the update to CS7 and now to CS6, Photoshop has included the part called "The Layers Panel." The Layers Panel in Photoshop is the equivalent of separate windows that used to be part of older versions, or the "Layers Palettes" in Photoshop CS5. The Layers Panel used to be located on the left-hand side of the window and contained the Layers fles. If you want to continue to use your layered images in the same way as you did previously, you should be able to just skip the Layers Panel update. If the Layers Panel seems to interfere with your workflow, then there are a couple of options. In those cases where the left panel of the Photoshop window needs to be updated (like the Layers Panel), the dialogues and options available will determine whether you are able to use your image in exactly the same way as you were before. If the dialogues and options are something like "Create a new document," "Convert file to Smart Object," or "Apply a filter to the layer," you can continue to use your image exactly in the way you had been. From here just drag & drop (or copy & paste) the layer you want into your new document.